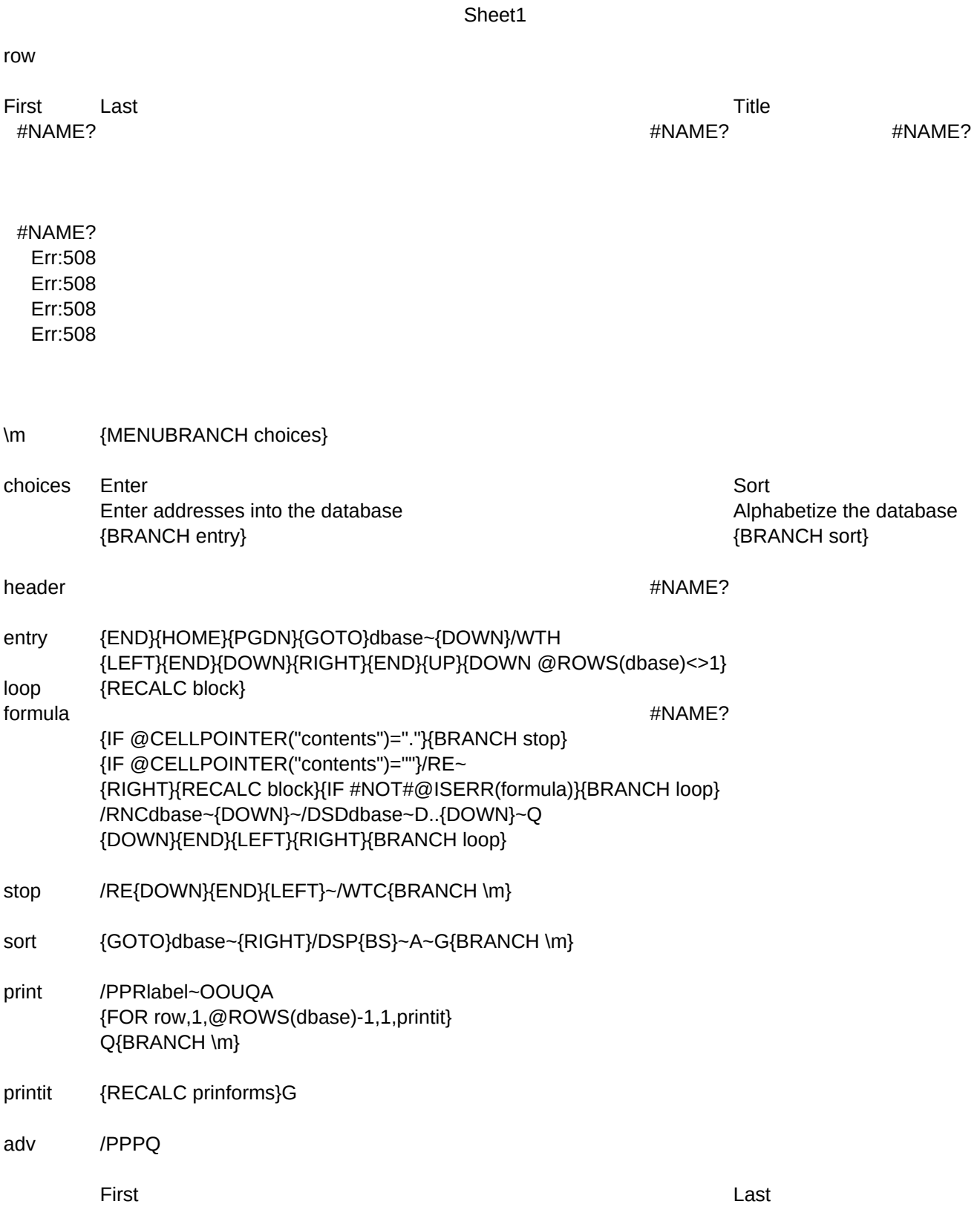

Sheet1

Company Street City State Zip #NAME? #NAME? #NAME? #NAME? #NAME?

Print Advance Print address labels Eject paper {BRANCH print} {BRANCH adv}

Title Company Street City State Zip

Page 2